AutoCAD Activation Free Download For PC

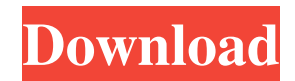

# **AutoCAD Download (Final 2022)**

Over the years AutoCAD Crack Free Download has improved and evolved to become one of the world's most popular CAD applications, used for a wide variety of disciplines, including architectural design, engineering, and manufacturing. In addition to being a standard tool of the trade for architects, AutoCAD Full Crack is also used by students, educators, and hobbyists alike. Although developed primarily for AutoCAD Full Crack R14, AutoCAD LT (now discontinued) and AutoCAD WS (later renamed AutoCAD Electrical) are fully compatible and can run side-by-side on the same computer. AutoCAD R14, the last major release of AutoCAD, was released in 2011. In its early years, AutoCAD was available only for the Apple Macintosh operating system. In 1988, a version of AutoCAD for the IBM PC and MS-DOS operating systems was released. History [ edit ] AutoCAD was originally developed by Dr. Gary M. Kildall in the early 1970s, as a "computer aided design system for the drafting of mechanical structures". Dr. Kildall initially released the original version of AutoCAD in 1981 as an object-oriented computer language, intended to simplify the creation of CAD drawings in the form of computer files. The first AutoCAD release for the Apple Macintosh operating system was in 1985. Kildall founded Autodesk in 1986 as a distributor of his CAD software. The first fully functional CAD system for the Apple Macintosh was called AutoCAD R1, which was released in December 1986. By 1987, Kildall was no longer involved in the AutoCAD company and majority control of Autodesk was acquired by Micrografx (a multimedia and software development company based in Melbourne, Australia) for an undisclosed amount. AutoCAD is a registered trademark of Autodesk, Inc. Autodesk, Inc. retains all trademark rights. AutoCAD source code (as well as the programs designed by Autodesk and other CAD software manufacturers) is copyright protected by the United States copyright law, with separate copyright protection provided for the developers of the software and the underlying hardware and/or operating system. Version history [ edit ] AutoCAD R14 [ edit ] R14 is the latest major release of AutoCAD. It was released in October 2011. This release added many new features such as: Revit L10 (R13) support

## **AutoCAD Free**

See also AutoCAD DWGmail Autodesk Exchange Apps References External links Category:1994 software Category:C++ software Category:3D graphics software Category:Computer-aided design software for Windows Category:Computer-aided design software for Linux Category:Autodesk products Category:Computer-aided design software for macOS Category:Computer-aided design software for iOS Category:Computer-aided design software for Android Category:Drawing software Category:Electric trains Category:Freight rolling stock Category:Rail transport software Category:Railway equipment manufacturers Category:Vehicle manufacturing companies established in 1994 Category:Video game engines Category:Windows games Category:DOS gamesQ: Pushing all values in two-dimensional vector to a one-dimensional vector  $(C_{++})$  I have a vector containing four values, which is pretty standard. std::vector values; I want to create a new vector, values2, that contains a new list of values by "pushing" the values from values to values2 in the sequence they are. In other words, I want values2 to be [0, 1, 2, 3, 4, 5, 6, 7]. I am trying to achieve this by declaring values2 as a two-dimensional vector and using the push\_back method, but I can't figure out how to express the correct

syntax. I have tried various combinations of nested std::vector > and std::vector as the second argument, but I can't seem to get it to work. Ideally, I would be able to make this work as a one-liner, e.g. values2 = push\_back(values, values2); Is there a way to do this? A: This looks like the kind of thing you want to use a std::array for instead: #include #include // Using a vector of vectors, the data is "allocated" in the same way as an array. std::vector> values; // values[0] = {1, 2, 3, 4} // values[1] = {5, 6, 7, 8} a1d647c40b

#### **AutoCAD Crack +**

Enter the command for your language on the command line and press the OK button on the window. As the installation is completed, the installation program will ask if you want to register the application and you should press YES. When the registration process is completed, you will get a registration code in a message box. Enter this code to register the application. After you have registered the application, click the Close button to close the registration application window. Make sure you never miss a new article!Q: How to run a function for every item in the collection? I have the following code in my viewModel: var Model = function  $()$  { this.filters = ko.observableArray(); this.isFiltered = ko.observable(false); //filters are added dynamically, for now there is one which is: this.addFilter = function () { //how to run this function for every element in the collection? //this.filters.push(newFilter); } }; I can't figure out how to do this. I have seen that in the knockout documentation there is something called "foreach" but I can't figure out how to use this correctly. So far I have this: this.addFilter = function  $() \{ this. filters, push(newFilter); \} A:$  foreach is an array item callback. You're looking for "foreach" (with an accent), but it's not part of the knockout core, but you can extend it yourself: this.foreachFilter = function (item) { this.filters.push(newFilter); }; This is a function that the foreach binding calls when it needs to append a new filter to the existing collection. This is just one way to do it. Many people (including yourself) will use the ko.utils.arrayForEach function. The CenG The CenG, formerly the Cencilian Group, is the central government-affiliated cultural organisation based in the Republic of Ireland. It was created in 2004, by merging the Irish-Speaking Cultural Society, founded in 1976, and the Irish Speaking Branch of the Irish

## **What's New In AutoCAD?**

Import and change existing 2D CAD models. You can import and then change existing 2D CAD models. The imported data is inserted into the drawing as "embedded" drawings and you can change and customize them as you want. (video: 4:37 min.) Revisit family history or attend to a fond memory. With an automatic slide show, you can import PDF files of family histories and ancestors and add them to your drawings. (video: 6:26 min.) Insert text and images from Office, AutoCAD Map3D and Google Earth with your own 2D CAD model. You can import 2D models, images and 3D maps, like Office, AutoCAD Map3D and Google Earth, into AutoCAD to insert them in your drawings as well as edit them. (video: 6:24 min.) You can also merge AutoCAD drawings, you can merge a CAD drawing and a DWG. With AutoCAD Merge DWG, you can combine your drawings from different file formats into one DWG file. In the DWG file, you can combine multiple drawings into one. (video: 1:30 min.) Dynamically change the picture and text size, position and rotation.You can modify the text and picture size, position and rotation in a drawing. With this new feature, you can change the view of a drawing while it's in the drawing window and while it's being edited. (video: 1:07 min.) Undo, Repeat, Redo and the history. Now you can undo all the changes that you make to a drawing or a drawing block, and easily undo up to 30 steps. You can also repeat steps to undo and go back to the previous step. There is also a new feature to reverse the last edit you made and continue editing from where you left off. To see the changes made to a drawing, you can use the "History" option. In the history window, you can also see the steps you take and the step you're currently on. (video: 6:21 min.) Enhanced drawing

functions and new functions in the drawing tools. You can use the new input panel, the drawing canvas, to improve your drawing workflow. You can also edit more drawing objects in the drawing. You can also adjust the screen size of the drawing to the screen size of your computer screen.

# **System Requirements For AutoCAD:**

Minimum: OS: Microsoft Windows XP or Windows 7 Processor: 1.4 GHz Memory: 1 GB RAM DirectX: 9.0 Video card: 128 MB Sound card: DirectX 9.0 Compatible Hard Drive: 300 MB Additional Notes: Notes are saved in a separate file. Maximum: Processor: 3.2 GHz Memory: 4 GB RAM DirectX: 9.

Related links: